# *Excel for Two-Sided Matching*: A Users' Manual (short version 1)*<sup>∗</sup>*

*<sup>∗</sup>*The original version of this note was written by Shuya Abe (Graduate School of Information Science, Osaka University) and Naoki Watanabe (Graduate School of Business Administration, Keio University). The authors thank Jun Wako (Faculty of Economics, Gakushuin University) for his advice on software improvement.

# **1 Introduction**

This is a users' manual (short version) for *Excel for Two-Sided Matching* to solve two-sided matching problems with a computer. As of September 2017, *Excel for Two-Sided Matching* version 3 (sample3.xlsm) is available from the following URL.

#### http://labs.kbs.keio.ac.jp/naoki50lab/sample3.xlsm

The screen-shots in this manual were taken in the environment shown in Table 1.

| <b>OS</b>  | Windows 10 Enterprise                              |
|------------|----------------------------------------------------|
| Excel      | Microsoft Office 2016 Excel                        |
| <b>CPU</b> | Intel(R) Core(TM) $i7-3770K$ CPU @ 3.50GHz 3.90GHz |
| Memory     | 8 GB                                               |
| Disk       | 1 TR                                               |

Table 1: Environment of screen-shots

*Excel for Two-Sided Matching* runs on computers that can use Excel VBA (Visual Basic for Applications). The recommended environment is listed in Table 2.

Table 2: Recommended environment

| OS         | Windows $7-$ , Mac OS X $10.8-$                       |
|------------|-------------------------------------------------------|
| Excel      | Microsoft Office 2013-, Microsoft Office for Mac 2016 |
| <b>CPU</b> | no requirement if Excel works                         |
| Memory     | at least 2GB                                          |
| Disk       | no in particular                                      |

# **Notes**

(1) *Excel for Two-Sided Matching* consists of 4 Excel sheets (man, group, conf, result) and 1 Visual Basic for Applications (VBA) program. If assistance is needed for reading and writing VBA codes, refer to an appropriate textbook.

- (2) Two-sided matching is an assignment problem. Matching workers and divisions in a company is an example, and the following information is used.
	- (a) Workers and divisions in a company: each worker has a preference over the divisions to which he or she is to be assigned, and each division conducts evaluations of the workers. The preferences and evaluations are represented by ranking without ties.
	- (b) Quota: the maximal number of workers that can be accepted by each division, i.e., capacity.
- (3) Users need to input numerical values in **Arabic numerals (not doublebyte characters) without multiple numbers and without missing values** for initial settings, workers' preferences, divisions' evaluations, and quotas of each division.
- (4) *Excel for Two-Sided Matching* uses a program written in Visual Basic. Thus, unlike editing a regular Excel sheet, users cannot restore states by pressing the "backspace" key or pressing the "Z" key while holding down the "Ctrl" key. It is possible to return the Excel file to the intended state before editing by closing the Excel file without saving the current state.
- (5) The computation results are overwritten each time the program is run. Thus, users need to make a copy of the computation results in another file.

# **2 Using** *Excel for Two-Sided Matching*

# **2.1 Getting Started**

Initially, set the numbers of workers and divisions in the VBA window. See Fig. 1. By default, the number of workers is set as 107 and the number of divisions is set as 11.

- 1. Click on the **Visual Basic** button on the **Developer** ribbon.
- 2. Find **VBAProject (sample3.xlsm)** by **Project** explorer.
- 3. Open **Module 1** in the **Standard Module** that is under **VBAProject (sample3.xlsm)**.

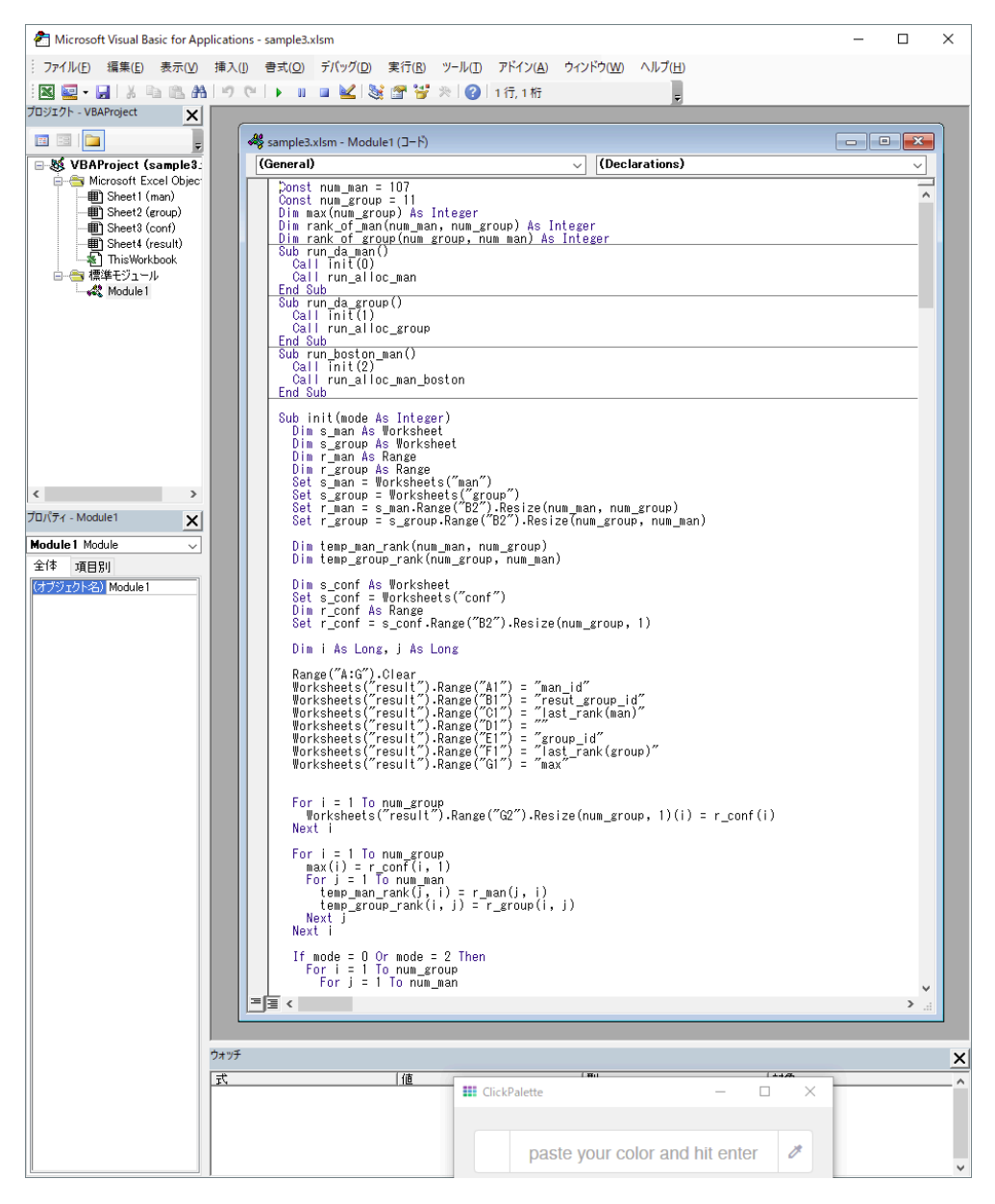

Figure 1: Visual Basic window

- 4. Change the numbers in Const num man to set the number of workers, and change the numbers in Const num group to set the numbers of divisions. These are the first two lines in **Module 1**.
- 5. Save to the same file and close the Visual Basic window.

# **2.2 Running the Program**

- 1. Complete the initial setting for the numbers of workers and divisions in the Visual Basic window.
- 2. Input numerical data on workers' preferences, divisions' evaluation, and quotas in the (1) man sheet, (2) group sheet, and (3) conf sheet.
- 3. Open the (4) result sheet.
- 4. Choose one button out of three in the result sheet.
	- *•* Click on the da (man) button for computing a matching with the worker-proposing DA algorithm.
	- *•* Click on the da (group) button for computing a matching with the division-proposing DA algorithm.
	- Click on the boston (man) button for computing a matching with the worker-proposing DA algorithm.
- 5. View computation results in the result sheet.

#### **(1) man sheet**

Input workers' preferences over divisions in Arabic numerals. See Fig.2, where 20 workers all report their preferences over 5 divisions.

# **Rows in column A (man\_id):** Input worker IDs in ascending order with**out multiple numbers and without missing values**.

**Rows in column B and thereafter (g\_rank):** Each row is used for a worker. Input the division ID worker *i* prefers at the *j*th rank in the cell corresponding to row (man\_id)  $i$  and column (g\_rank)  $j$ . (In Fig.2, the second-best division (g\_rank2) for a worker with  $ID=5$  (man\_id=5) is a division with ID=4.) The value put in cell 6C is thus 4.

randomize **button:** Use this to generate the workers' preferences randomly.

|                | $B$ break                                      |                                     |                          |                                                  |                                         |                     | sample3.xlsm - Excel |                         |                          |         |               | 囨                    |           | $\Box$<br>×           |
|----------------|------------------------------------------------|-------------------------------------|--------------------------|--------------------------------------------------|-----------------------------------------|---------------------|----------------------|-------------------------|--------------------------|---------|---------------|----------------------|-----------|-----------------------|
| ファイル           |                                                |                                     | ホーム 挿入 ページレイアウト 数式 データ   |                                                  | 校閲                                      | 表示                  |                      | ■開発 Q 実行したい作業を入力してください  |                          |         |               |                      | 阿部修也 2 共有 |                       |
|                | $\frac{28}{2}$<br>Visual Basic マクロ             | ■マクロの記録<br>西相対参照で記録<br>→ マクロのセキュリティ |                          | <b>기준</b><br>기자 Excel COM<br>- <i>신 카</i> イン 카イン |                                         |                     |                      | 画対応付けのプロパティ コンポート       |                          | 風エクスポート |               |                      |           |                       |
|                |                                                |                                     | コード・シー・シー・シー・シー          | アドイン                                             |                                         | コントロール              |                      | <b>Example 2018</b> MML |                          |         |               |                      |           |                       |
| A1             | $\mathbf{v} = \mathbf{f}$ .                    |                                     | $\times$ $\checkmark$ fx | man_id                                           |                                         |                     |                      |                         |                          |         |               |                      |           |                       |
|                | A                                              | B                                   | $\mathbf{C}$             | D.                                               | E.                                      | $-$ F $-$           | G                    | H                       | $\mathbf{L}$             | J.      | K             | L.                   | M         |                       |
|                | Iman id                                        |                                     |                          |                                                  | g_rank1 g_rank2 g_rank3 g_rank4 g_rank5 |                     |                      |                         |                          |         |               |                      |           |                       |
| $\overline{2}$ | $\mathbf{1}$                                   | $\overline{2}$                      | 3                        | 5                                                | $\mathbf{1}$                            | 4                   |                      |                         |                          |         |               |                      |           |                       |
| 3              | $\overline{2}$                                 | $\mathbf{1}$                        | 4                        | 3                                                | 5                                       | $\overline{2}$      |                      |                         |                          |         |               |                      |           |                       |
| 4              | 3                                              | 4                                   | 5                        | 3                                                | $\mathbf{1}$                            | $\overline{2}$      |                      |                         | randomize                |         |               |                      |           |                       |
| 5              | 4                                              | $\mathbf{1}$                        | 3                        | 4                                                | 5                                       | $\overline{2}$      |                      |                         |                          |         |               |                      |           |                       |
| 6              | 5                                              | $\overline{2}$                      | 4                        | 5                                                | $\mathbf{1}$                            | 3                   |                      |                         |                          |         |               |                      |           |                       |
| $\overline{7}$ | 6                                              | $\overline{c}$                      | 4                        | 3                                                | 5                                       | 1                   |                      |                         |                          |         |               |                      |           |                       |
| 8              | $\overline{7}$                                 | $\mathbf{1}$                        | $\overline{2}$           | 5                                                | 3                                       | 4                   |                      |                         |                          |         |               |                      |           |                       |
| 9              | 8                                              | 5                                   | 4                        | $\mathbf{1}$                                     | $\overline{c}$                          | 3                   |                      |                         |                          |         |               |                      |           |                       |
| 10             | 9                                              | 4                                   | 1                        | 3                                                | 5                                       | 2                   |                      |                         |                          |         |               |                      |           |                       |
| 11             | 10                                             | 5                                   | $\mathbf{1}$             | $\overline{c}$                                   | 3                                       | 4                   |                      |                         |                          |         |               |                      |           |                       |
| 12             | 11                                             | 3                                   | $\overline{1}$           | 5                                                | $\overline{2}$                          | Δ                   |                      |                         |                          |         |               |                      |           |                       |
| 13             | 12                                             | $\mathbf{1}$                        | 5                        | 3                                                | 4                                       | $\overline{2}$      |                      |                         |                          |         |               |                      |           |                       |
| 14             | 13                                             | 4                                   | $\overline{2}$           | 5                                                | $\mathbf{1}$                            | 3                   |                      |                         |                          |         |               |                      |           |                       |
| 15             | 14                                             | 2                                   | 4                        | 5                                                | 1                                       | 3                   |                      |                         |                          |         |               |                      |           |                       |
| 16             | 15                                             | $\mathbf{1}$                        | 5                        | 3                                                | $\overline{c}$                          | 4                   |                      |                         |                          |         |               |                      |           |                       |
| 17<br>18       | 16<br>17                                       | 4<br>4                              | $\overline{c}$<br>3      | $\mathbf{1}$<br>5                                | 3<br>$\mathbf{1}$                       | 5<br>$\overline{2}$ |                      |                         |                          |         |               |                      |           |                       |
|                |                                                |                                     |                          |                                                  |                                         |                     |                      |                         |                          |         |               |                      |           |                       |
| 19<br>20       | 18<br>19                                       | 5<br>3                              | $\overline{2}$<br>5      | 4                                                | $\mathbf{1}$<br>4                       | 3<br>$\overline{c}$ |                      |                         |                          |         |               |                      |           |                       |
| 21             | 20                                             | 5                                   | 3                        | 1<br>$\mathbf{1}$                                | $\overline{2}$                          | 4                   |                      |                         |                          |         |               |                      |           |                       |
| 22             |                                                |                                     |                          |                                                  |                                         |                     |                      |                         |                          |         |               |                      |           |                       |
|                | $\rightarrow$ 4 $\rightarrow$ 10 $\rightarrow$ | group<br>man                        | conf                     | result                                           | $\bigoplus$                             |                     |                      |                         | $\mathbb{E}[\mathbf{X}]$ |         |               |                      |           | $\blacktriangleright$ |
| 準備完了           | 韻                                              |                                     |                          |                                                  |                                         |                     |                      |                         |                          |         | 冊<br><b>I</b> | $\Box$<br>$\sim$ $-$ |           | $+ 115%$              |

Figure 2: man sheet

#### **(2) group sheet**

Input divisions' evaluations for workers in Arabic numerals. See Fig.3, where 5 divisions report their evaluations for 20 workers (although the 13th ranked worker and thereafter cannot be seen in the screen-shot).

|                | 日 ち・さ・す                                                                                                    |                                               |                |                                         |                   |                                                         | sample3.xlsm - Excel |                                              |                |         |                                    | 囨            | $\Box$<br>×                                                                                                    |  |
|----------------|----------------------------------------------------------------------------------------------------|-----------------------------------------------|----------------|-----------------------------------------|-------------------|---------------------------------------------------------|----------------------|----------------------------------------------|----------------|---------|------------------------------------|--------------|----------------------------------------------------------------------------------------------------|--|
| ファイル           | ホーム                                                                                                    | 挿入                                            | ページレイアウト       | 数式<br>データ                               | 校開                | 開発  <br>表示                                              |                      | ♀ 実行したい作業を入力してください                           |                |         |                                    |              | 阿部修也 Q 共有                                                                                                    |  |
|                | OQ.<br>Visual Basic マクロ                                                                                                    | ■マクロの記録<br>「日相対参照で記録<br>▲ マクロのセキュリティ<br>$J-F$ | アド             | ą,<br>Excel COM<br>イン アドイン アドイン<br>アドイン | $-\pi$<br>挿入 デザイン | <b>VE</b> JUIGY<br>□コードの表示<br>· モード コタイアログの実行<br>コントロール |                      | 日 輸対応付けのプロパティ コンポート<br>ソース 自拡張パック<br>回データの更新 | XML            | 風エクスポート |                                    |              |                                                                                                    |  |
| A1             | $\times$ $\hspace{0.1cm}$ $\hspace{0.1cm}\hspace{0.1cm}\mathit{f}_{x}$<br>group_id<br>$\mathbf{v}$ . The set of $\mathbf{v}$ |                                               |                |                                         |                   |                                                         |                      |                                              |                |         |                                    |              |                                                                                                    |  |
|                | $\mathsf{A}$                                                                                                    | B                                             | C              | D                                       | E.                | F                                                       | G                    | H.                                           | т.             | J       | K                                  | L            | M                                                                                                    |  |
| $\mathbf{1}$   |                                                                                                    |                                               |                |                                         |                   |                                                         |                      |                                              |                |         |                                    |              | group_id  m_rank1  m_rank2  m_rank3  m_rank4  m_rank5  m_rank6  m_rank7  m_rank8  m_rank9  m_rank10 m_rank11 m_rank12 |  |
| $\overline{2}$ | $\mathbf{1}$                                                                                                    | 12                                            | 16             | $\overline{2}$                          | 8                 | 17                                                      | 14                   | 4                                            | 5              | 6       | 13                                 | 18           | 20                                                                                                    |  |
| $\overline{3}$ | $\overline{c}$                                                                                                    | 18                                            | $\overline{7}$ | 6                                       | 10                | 3                                                       | 15                   | 4                                            | 16             | 17      | 20                                 | 11           | 5                                                                                                    |  |
| 4              | 3                                                                                                    | 12                                            | 3              | 11                                      | 9                 | 5                                                       | 6                    | 18                                           | 10             | 4       | 15                                 | $\mathbf{1}$ | 13                                                                                                    |  |
| 5              | 4                                                                                                    | $\overline{7}$                                | 14             | 20                                      | 12                | 9                                                       | $\overline{2}$       | 1                                            | 19             | 17      | 10                                 | 13           | 6                                                                                                    |  |
| 6              | 5                                                                                                    | 17                                            | 8              | 13                                      | 6                 | 5                                                       | 19                   | 11                                           | $\overline{a}$ | 14      | 18                                 | 20           | 15                                                                                                    |  |
| $\overline{7}$ |                                                                                                    |                                               |                |                                         |                   |                                                         |                      |                                              |                |         |                                    |              |                                                                                                    |  |
| 8              |                                                                                                    |                                               |                |                                         |                   |                                                         |                      |                                              |                |         |                                    |              |                                                                                                    |  |
| 9              |                                                                                                    |                                               |                |                                         |                   |                                                         |                      |                                              |                |         |                                    |              |                                                                                                    |  |
| 10             |                                                                                                    |                                               |                |                                         |                   |                                                         |                      |                                              |                |         |                                    |              |                                                                                                    |  |
| 11             |                                                                                                    |                                               |                |                                         |                   |                                                         |                      |                                              |                |         |                                    |              |                                                                                                    |  |
| 12             |                                                                                                    |                                               |                |                                         |                   |                                                         |                      |                                              |                |         |                                    |              |                                                                                                    |  |
| 13<br>14       |                                                                                                    |                                               |                |                                         |                   |                                                         |                      |                                              |                |         |                                    |              |                                                                                                    |  |
| 15             |                                                                                                    |                                               |                |                                         |                   |                                                         |                      |                                              |                |         |                                    |              |                                                                                                    |  |
| 16             |                                                                                                    | randomize                                     |                |                                         |                   |                                                         |                      |                                              |                |         |                                    |              |                                                                                                    |  |
| 17             |                                                                                                    |                                               |                |                                         |                   |                                                         |                      |                                              |                |         |                                    |              |                                                                                                    |  |
| 18             |                                                                                                    |                                               |                |                                         |                   |                                                         |                      |                                              |                |         |                                    |              |                                                                                                    |  |
| 19             |                                                                                                    |                                               |                |                                         |                   |                                                         |                      |                                              |                |         |                                    |              |                                                                                                    |  |
| 20             |                                                                                                    |                                               |                |                                         |                   |                                                         |                      |                                              |                |         |                                    |              |                                                                                                    |  |
| 21             |                                                                                                    |                                               |                |                                         |                   |                                                         |                      |                                              |                |         |                                    |              |                                                                                                    |  |
| 22             |                                                                                                    |                                               |                |                                         |                   |                                                         |                      |                                              |                |         |                                    |              |                                                                                                    |  |
|                | $-4$ $+$                                                                                                    | man<br>group                                  | conf           | result                                  | $\bigoplus$       |                                                         |                      | $\vdash \boxed{4}$                           |                |         |                                    |              | $\blacktriangleright$                                                                                                 |  |
| 準備完了           | 間                                                                                                    |                                               |                |                                         |                   |                                                         |                      |                                              |                | 囲       | ▣<br>凹<br>$\overline{\phantom{a}}$ |              | $+ 115%$                                                                                                    |  |

Figure 3: group sheet

### **Rows in column A (group\_id):** Input worker IDs in ascending order with**out multiple numbers and without missing values**.

**Rows in column B and thereafter (m\_rank):** Each row is used for a division. Input the worker ID division *i* evaluates at the *j*th rank in the cell corresponding to row (group id)  $i$  and column (man rank)  $j$ . (In Fig.2, the fourth-best worker (man\_rank4) for a division with  $ID=3$ (group  $id=3$ ) is a worker with ID=9.) The value put in cell 4E is thus 9.

randomize **button:** Use this to generate the workers' preferences randomly.

### **(3) conf sheet**

Input quotas of divisions in Arabic numerals. See Fig.3, where 5 divisions report 20 openings in total.

|                                  | $B$ break        |                                                         |                                                                |             |                                                                                                    | sample3.xlsm - Excel  |                          |         |              | 囨    | $\Box$    | $\times$                 |
|----------------------------------|------------------|---------------------------------------------------------|----------------------------------------------------------------|-------------|----------------------------------------------------------------------------------------------------|-----------------------|--------------------------|---------|--------------|------|-----------|--------------------------|
|                                  |                  | ファイル ホーム 挿入 ページレイアウト 数式                                 |                                                                | データ 校閲      | 表示                                                                                                    | ■開発 Q実行したい作業を入力してください |                          |         |              |      | 阿部修也 2 共有 |                          |
| $\frac{8}{2}$                    | Visual Basic マクロ | 図相対参照で記録<br>イントリー イント マクロのセキュリティ<br>$\Box - \mathbb{F}$ | <b>기준</b><br>기타 Excel COM<br>- 수 개 <i>수</i> 개 <i>수</i><br>アドイン |             | $\begin{array}{c c} & \multicolumn{3}{c }{\textbf{1}} & \multicolumn{3}{c }{\textbf{2}} & \multicolumn{3}{c }{\textbf{3}} & \multicolumn{3}{c }{\textbf{4}} & \multicolumn{3}{c }{\textbf{5}} & \multicolumn{3}{c }{\textbf{6}} & \multicolumn{3}{c }{\textbf{7}} & \multicolumn{3}{c }{\textbf{8}} & \multicolumn{3}{c }{\textbf{9}} & \multicolumn{3}{c }{\textbf{1}} & \multicolumn{3}{c }{\textbf{1}} & \multicolumn{3}{c }{\textbf{1}} & \multicolumn{3$ |                       | <b>Example 2018 SML</b>  | 風エクスポート |              |      |           |                          |
| A1                               |                  | $\star$ $\mid$ $\times$ $\checkmark$ $f_{x}$            | group_id                                                       |             |                                                                                                    |                       |                          |         |              |      |           |                          |
|                                  | $\overline{A}$   | B                                                       | $\mathsf{C}$                                                   | D           | Ε                                                                                                    | F                     | G                        | H       | $\mathbf{I}$ | J    | K         | $\overline{\phantom{a}}$ |
|                                  | 1 group_id   max |                                                         |                                                                |             |                                                                                                    |                       |                          |         |              |      |           |                          |
| 2                                | $\mathbf{1}$     | 6                                                       |                                                                |             |                                                                                                    |                       |                          |         |              |      |           |                          |
| 3                                | $\overline{c}$   | 3                                                       |                                                                |             |                                                                                                    |                       |                          |         |              |      |           |                          |
| 4                                | 3                | 4                                                       |                                                                |             |                                                                                                    |                       |                          |         |              |      |           |                          |
| 5                                | 4                | 4                                                       |                                                                |             |                                                                                                    |                       |                          |         |              |      |           |                          |
| 6                                | 5                | 3                                                       |                                                                |             |                                                                                                    |                       |                          |         |              |      |           |                          |
| $\overline{7}$                   |                  |                                                         |                                                                |             |                                                                                                    |                       |                          |         |              |      |           |                          |
| 8                                |                  |                                                         |                                                                |             |                                                                                                    |                       |                          |         |              |      |           |                          |
| 9                                |                  |                                                         |                                                                |             |                                                                                                    |                       |                          |         |              |      |           |                          |
| 10                               |                  |                                                         |                                                                |             |                                                                                                    |                       |                          |         |              |      |           |                          |
| 11<br>12                         |                  |                                                         |                                                                |             |                                                                                                    |                       |                          |         |              |      |           |                          |
| 13                               |                  |                                                         |                                                                |             |                                                                                                    |                       |                          |         |              |      |           |                          |
| 14                               |                  |                                                         |                                                                |             |                                                                                                    |                       |                          |         |              |      |           |                          |
| 15                               |                  |                                                         |                                                                |             |                                                                                                    |                       |                          |         |              |      |           |                          |
| 16                               |                  |                                                         |                                                                |             |                                                                                                    |                       |                          |         |              |      |           |                          |
| 17                               |                  |                                                         |                                                                |             |                                                                                                    |                       |                          |         |              |      |           |                          |
| 18                               |                  |                                                         |                                                                |             |                                                                                                    |                       |                          |         |              |      |           |                          |
| 19                               |                  |                                                         |                                                                |             |                                                                                                    |                       |                          |         |              |      |           |                          |
| $\rightarrow$ 4 $\rightarrow$ 10 | man              | group                                                   | result<br>conf                                                 | $\bigoplus$ |                                                                                                    |                       | $\mathbb{E}[\mathbb{R}]$ |         |              |      |           | $\overline{\phantom{a}}$ |
| 準備完了                             | 間                |                                                         |                                                                |             |                                                                                                    |                       |                          |         | 田回           | 凹 -- | ÷         | $+ 130%$                 |

Figure 4: conf sheet

- **Rows in column A (group\_id):** Input worker IDs in ascending order with**out multiple numbers and without missing values**.
- **Rows in column B (max):** Each row is used for a division. Input the quota of division *i* in the cell corresponding to "max" in row (group id). **The total of all quotas should coincide with the total number of workers**. In Fig.4, the quota of a division with ID=1 is 6. The value put in cell 2B is thus 3.

#### **(4) result sheet**

The computation results are shown in the result sheet. The buttons in this sheet are used to run each computation. See Fig.5, which shows a matching of 20 workers to 5 divisions by rankings according to the workers' preferences and the divisions' evaluations.

|                | <u> ⊶ پ دن ⊞</u>         |                                                                                                    |                                                                                                    |                    |                                   | sample3.xlsm - Excel |                                                  |                                      |              | 囨                                                                                                    | п               |                          |
|----------------|--------------------------|----------------------------------------------------------------------------------------------------|----------------------------------------------------------------------------------------------------|--------------------|-----------------------------------|----------------------|--------------------------------------------------|--------------------------------------|--------------|----------------------------------------------------------------------------------------------------|-----------------|--------------------------|
| ファイル           | ホーム                      | 挿入 ページレイアウト                                                                                                    | 数式                                                                                                    | 校閲<br>データ          | 表示                                | 開発                   | ♀ 実行したい作業を入力してください                               |                                      |              |                                                                                                    | 阿部修也 2 共有       |                          |
|                | Visual Basic マクロ         | ■マクロの記録<br>西相対参照で記録<br>▲ マクロのセキュリティ<br>コード                                                                                                    | $\overline{\Omega}^{\mathbb{Q}}$<br>$\frac{1}{2}$<br>$\overline{\mathcal{V}}$<br>アドイン アドイン<br>$\leftrightarrow$<br>アドイン | $\Box_0$<br>$\psi$ | 挿入デザイン<br>モード コダイアログの実行<br>コントロール | 三 プロパティ<br>○コードの表示   | ■ HAGAHOJDバティ コンポート<br>岩拡張パック<br>ソース<br>☆■データの更新 | XML                                  | 風エクスポート      |                                                                                                    |                 |                          |
| A1             | $\overline{\phantom{a}}$ | $\times$ $\hspace{0.1cm}\raisebox{0.1cm}{\;\raisebox{0.1cm}{\;\raisebox{0.1$<br>$f_x$<br>÷ | man_id                                                                                                    |                    |                                   |                      |                                                  |                                      |              |                                                                                                    |                 |                          |
|                | $\mathsf{A}$             | B                                                                                                    | $\mathbf{C}$                                                                                                    | D                  | E                                 | F.                   | G                                                | H                                    | Т            | K<br>J.                                                                                                | L               | ×                        |
|                | man_id                   | resut_group_id                                                                                                    | last_rank(man)                                                                                                    |                    | group_id last_rank(max            |                      |                                                  |                                      |              |                                                                                                    |                 |                          |
| $\overline{2}$ | $\mathbf{1}$             | $\overline{2}$                                                                                                    | $\mathbf{1}$                                                                                                    |                    | $\mathbf{1}$                      | 17                   | 6                                                |                                      |              |                                                                                                    |                 |                          |
| 3              | $\overline{c}$           | 1                                                                                                    | 1                                                                                                    |                    | $\overline{c}$                    | 13                   | 3                                                |                                      | da (man)     |                                                                                                    | randomize man   |                          |
| 4              | 3                        | 4                                                                                                    | $\mathbf{1}$                                                                                                    |                    | 3                                 | 20                   | Δ                                                |                                      |              |                                                                                                    |                 |                          |
| 5              | 4                        | $\mathbf{1}$                                                                                                    | $\overline{1}$                                                                                                    |                    | $\overline{4}$                    | 18                   | Λ                                                |                                      | da (group)   |                                                                                                    | randomize group |                          |
| 6              | 5                        | $\overline{2}$                                                                                                    | $\overline{1}$                                                                                                    |                    | 5                                 | 11                   | 3                                                |                                      |              |                                                                                                    |                 |                          |
| $\overline{7}$ | 6                        | $\overline{2}$                                                                                                    | $\mathbf{1}$                                                                                                    |                    |                                   |                      |                                                  |                                      | boston (man) |                                                                                                    |                 |                          |
| 8              | 7                        | $\mathbf{1}$                                                                                                    | $\overline{1}$                                                                                                    |                    |                                   |                      |                                                  |                                      |              |                                                                                                    |                 |                          |
| 9              | 8                        | 5                                                                                                    | $\mathbf{1}$                                                                                                    |                    |                                   |                      |                                                  |                                      |              |                                                                                                    |                 |                          |
| 10             | 9<br>10                  | Δ<br>$\mathbf{1}$                                                                                                    | $\overline{1}$                                                                                                    |                    |                                   |                      |                                                  |                                      |              |                                                                                                    |                 |                          |
| 11<br>12       | 11                       | 3                                                                                                    | $\overline{c}$<br>$\overline{1}$                                                                                        |                    |                                   |                      |                                                  |                                      |              |                                                                                                    |                 |                          |
| 13             | 12                       | 1                                                                                                    | $\mathbf{1}$                                                                                                    |                    |                                   |                      |                                                  |                                      |              |                                                                                                    |                 |                          |
| 14             | 13                       | 4                                                                                                    | $\mathbf{1}$                                                                                                    |                    |                                   |                      |                                                  |                                      |              |                                                                                                    |                 |                          |
| 15             | 14                       | 3                                                                                                    | 5                                                                                                    |                    |                                   |                      |                                                  |                                      |              |                                                                                                    |                 |                          |
| 16             | 15                       | 1                                                                                                    | $\overline{1}$                                                                                                    |                    |                                   |                      |                                                  |                                      |              |                                                                                                    |                 |                          |
| 17             | 16                       | 3                                                                                                    | 4                                                                                                    |                    |                                   |                      |                                                  |                                      |              |                                                                                                    |                 |                          |
| 18             | 17                       | Δ                                                                                                    | $\overline{1}$                                                                                                    |                    |                                   |                      |                                                  |                                      |              |                                                                                                    |                 |                          |
| 19             | 18                       | 5                                                                                                    | $\mathbf{1}$                                                                                                    |                    |                                   |                      |                                                  |                                      |              |                                                                                                    |                 |                          |
| 20             | 19                       | 3                                                                                                    | 1                                                                                                    |                    |                                   |                      |                                                  |                                      |              |                                                                                                    |                 |                          |
| 21             | 20                       | 5                                                                                                    | 1                                                                                                    |                    |                                   |                      |                                                  |                                      |              |                                                                                                    |                 |                          |
| 22             |                          |                                                                                                    |                                                                                                    |                    |                                   |                      |                                                  |                                      |              |                                                                                                    |                 |                          |
|                | $-(-)$                   | conf<br>man<br>group                                                                                                    | result                                                                                                    | $\bigoplus$        |                                   |                      |                                                  | $\mathbb{E}\left[ \mathbb{E}\right]$ |              |                                                                                                    |                 | $\overline{\phantom{a}}$ |
| 準備完了           | 韻                        |                                                                                                    |                                                                                                    |                    |                                   |                      |                                                  |                                      | 囲            | $\begin{tabular}{ c c } \hline \quad \quad & \quad \quad & \quad \quad \\ \hline \end{tabular}$<br>凹 - |                 | $+ 115%$                 |

Figure 5: result sheet

**Rows in column A (man\_id):** Worker IDs are shown in ascending order.

- **Rows in column B (result\_group\_id):** Each division matching each worker is shown with the ID.
- **Rows in column C (last\_rank (man)):** The rank of the division that matches a worker in his or her preference is shown for each worker. In Fig. 5, worker 14 is matched with division 3, which is the 5th rank of his or her preference. The value put in cell 15C is thus 5.

**Rows in column E (group\_id):** Division IDs are shown in ascending order.

**Rows in column F (last\_rank (group)):** The lowest rank of worker among workers matched with a division according to the division's evaluation is given. As shown in the middle of Fig.5, division 3 with quota 4 is matched with the worker who is 20th in the evaluation of the division. In division 3, no worker is lower ranked in the evaluation. The value put in cell 4F is thus 20.

**Row in column G (max):** The quotas put in conf sheet are shown.

(**Caveat**) When the workers' preferences have missing values, an error message appears if worker-proposing algorithms are used, whereas the divisionproposing DA algorithms may generate a matching. In the latter case, **it should be an error message if last rank (man)=**0. The same thing applies to the worker-proposing algorithms when the divisions' evaluations have missing values.

- da (man)**button:** Press when worker-proposing DA algorithm is used.
- da (group) **button:** Press when division-proposing DA algorithm is used.
- boston (man) **button:** Press when worker-proposing Boston mechanism is used.
- randomize man **button:** The same function button that appears in the man sheet.
- randomize group **button:** The same function button that appears in the group sheet.

# **3 Troubleshooting**

### **3.1 Developer ribbon does not appear**

In the default, Microsoft Office Excel does not show the **Developer** ribbon. Complete the following procedure (in the case of Microsoft Office Excel 2016).

- 1. Click on the **File** ribbon.
- 2. Click on the **Option** ribbon.
- 3. Click on the **Customize Ribbons** in **Excel's Option** window.
- 4. Confirm whether **Main Tab** appears in the **Customize Ribbons** field, and then look for **Developer** in the list of ribbons in **Main Tab**.
- 5. Click on the **OK** button.
- 6. Close the **Excel's Option** window, and then the **Developer** button appears. If the button does not, then open the Excel file again.

# **3.2 Error messages appear**

Confirm the following points, when error messages appear after pressing the buttons to run the program.

- Did you input data in Arabic numerals with single-byte characters in the VBA window, man sheet, group sheet, and conf sheet?
- Do the numbers of workers and divisions initially set in the VBA window coincide with those put in man sheet and group sheet?
- *•* Does the number of workers initially set in the VBA window coincide with the total of all quotas put in conf sheet?

#### **3.3 No error message but incorrect matching**

Confirm the following points, when error messages appear but the software does not generate a correct matching after pressing the buttons to run the program.

- Did you open your Excel file in Protected View (Fig.6)? In that case, click on the **To Enable Editing** button to end Protected View.
- Does the total of all quotas coincide with the total number of workers?

*•* Are there any multiple numbers or missing values in man sheet, group sheet, or conf sheet?

|                | 日うです                   |                                                                                     |                                |                            |                | sample3.xlsm [保護ビュー] - Excel |                    |                          |              |                    | 囨           | $\Box$          | $\times$                 |
|----------------|------------------------|-------------------------------------------------------------------------------------|--------------------------------|----------------------------|----------------|------------------------------|--------------------|--------------------------|--------------|--------------------|-------------|-----------------|--------------------------|
| ファイル           | ホーム                    | 挿入<br>ページレイアウト                                                                      | 数式                             | データ<br>校問                  | 表示             | 開発                           | ◎ 実行したい作業を入力してください |                          |              |                    |             | 阿部修也 2 共有       |                          |
| O              |                        | 保護ビュー 注意ーインターネットから入手したファイルは、ウイルスに感染している可能性があります。編集する必要がなければ、保護ビューのままにしておくことをお勧めします。 |                                |                            |                |                              |                    |                          |              |                    | 編集を有効にする(E) |                 | ×                        |
| A1             | $\tau$ .<br>:          | $\times$ $\checkmark$ fx                                                            | man_id                         |                            |                |                              |                    |                          |              |                    |             |                 |                          |
|                |                        |                                                                                     |                                |                            |                |                              | G                  | H                        |              |                    | K           |                 |                          |
| 1              | $\mathsf{A}$<br>man_id | B<br>resut_group_id                                                                 | $\mathbf{C}$<br>last_rank(man) | D                          | Ε              | F<br>group_id last_rank(max  |                    |                          |              |                    |             | L               |                          |
| $\overline{2}$ | $\mathbf{1}$           | $\overline{2}$                                                                      | $\overline{2}$                 |                            | $\mathbf{1}$   | 12                           | 6                  |                          |              |                    |             |                 |                          |
| 3              | $\overline{2}$         | 4                                                                                   | $\mathbf{1}$                   |                            | $\overline{2}$ | 18                           | 3                  |                          | da (man)     |                    |             | randomize man   |                          |
| 4              | 3                      | 3                                                                                   | 3                              |                            | 3              | 8                            | Λ                  |                          |              |                    |             |                 |                          |
| 5              | 4                      | 1                                                                                   | $\mathbf{1}$                   |                            | 4              | 6                            | Δ                  |                          | da (group)   |                    |             | randomize group |                          |
| 6              | 5                      | 3                                                                                   | $\mathbf{1}$                   |                            | 5              | 16                           | 3                  |                          |              |                    |             |                 |                          |
| $\overline{7}$ | 6                      | 5                                                                                   | $\mathbf{1}$                   |                            |                |                              |                    |                          | boston (man) |                    |             |                 |                          |
| 8              | $\overline{7}$         | $\overline{4}$                                                                      | 3                              |                            |                |                              |                    |                          |              |                    |             |                 |                          |
| 9              | 8                      | $\overline{2}$                                                                      | $\mathbf{1}$                   |                            |                |                              |                    |                          |              |                    |             |                 |                          |
| 10             | 9                      | 4                                                                                   | $\overline{2}$                 |                            |                |                              |                    |                          |              |                    |             |                 |                          |
| 11             | 10                     | 3                                                                                   | $\mathbf{1}$                   |                            |                |                              |                    |                          |              |                    |             |                 |                          |
| 12             | 11                     | 3                                                                                   | $\mathbf{1}$                   |                            |                |                              |                    |                          |              |                    |             |                 |                          |
| 13             | 12                     | 5                                                                                   | $\mathbf{1}$                   |                            |                |                              |                    |                          |              |                    |             |                 |                          |
| 14             | 13                     | 1                                                                                   | $\mathbf{1}$                   |                            |                |                              |                    |                          |              |                    |             |                 |                          |
| 15             | 14                     | 4                                                                                   | $\mathbf{1}$                   |                            |                |                              |                    |                          |              |                    |             |                 |                          |
| 16             | 15<br>16               | $\overline{2}$                                                                      | $\overline{2}$<br>$\mathbf{1}$ |                            |                |                              |                    |                          |              |                    |             |                 |                          |
| 17<br>18       | 17                     | 1<br>1                                                                              | 3                              |                            |                |                              |                    |                          |              |                    |             |                 |                          |
| 19             | 18                     | 1                                                                                   | $\overline{2}$                 |                            |                |                              |                    |                          |              |                    |             |                 |                          |
| 20             | 19                     | 5                                                                                   | $\mathbf{1}$                   |                            |                |                              |                    |                          |              |                    |             |                 |                          |
| 21             | 20                     | 1                                                                                   | 1                              |                            |                |                              |                    |                          |              |                    |             |                 |                          |
| 22             |                        |                                                                                     |                                |                            |                |                              |                    |                          |              |                    |             |                 |                          |
| 23             |                        |                                                                                     |                                |                            |                |                              |                    |                          |              |                    |             |                 |                          |
| 24             |                        |                                                                                     |                                |                            |                |                              |                    |                          |              |                    |             |                 | ٠                        |
|                |                        | group<br>conf<br>man                                                                | result                         | $\left(\frac{1}{2}\right)$ |                |                              |                    | $\frac{1}{2}$ $\sqrt{4}$ |              |                    |             |                 | $\overline{\phantom{a}}$ |
| 準備完了           | 圖                      |                                                                                     |                                |                            |                |                              |                    |                          | 囲            | $\boxed{\boxplus}$ | 凹<br>$\sim$ |                 | $+ 115%$                 |

Figure 6: Screen-shot of Protected View.